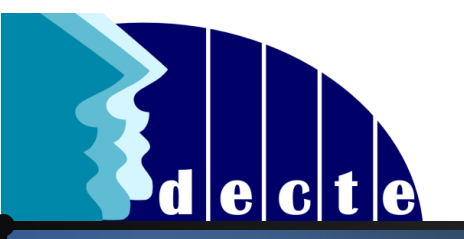

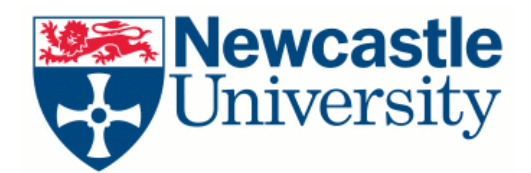

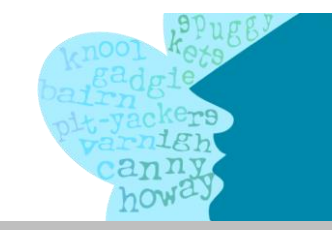

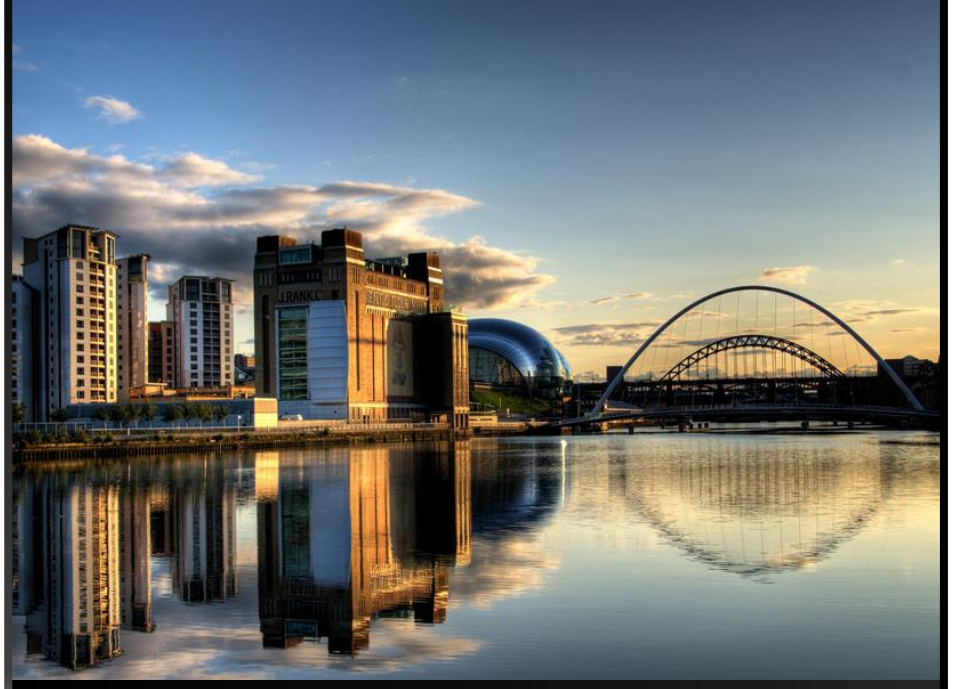

# Digital Tools for Creating and Analysing Corpora

#### Adam Mearns

#### *Outline*

- DECTE: *The Diachronic Electronic Corpus of Tyneside English*  <http://research.ncl.ac.uk/decte>
- Corpus Creation Issues & Tools file formats, mark-up/tagging and text editing (regular expressions) *AntFileConverter, TEI XML, POS-Tagging, Notepad++*
- Corpus Analysis concordances, collocations & keywords *AntConc, Wordsmith, #LancsBox*

Pictures: Reflective Tyne ([Wilka Hudson](https://www.flickr.com/photos/wilkahudson/2830807299) 2008 CC BY)

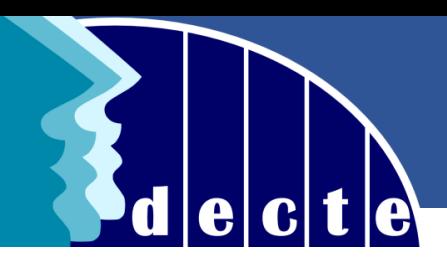

The Diachronic Electronic Corpus of Tyneside English

Combining interviews from 1970s & 1990s with interviews collected by Newcastle University students since 2007

#### Current size

- *Processed* 99 interviews c.800,000 words / c.72 hours
- *Full collection* c.890 interviews c.7m words / c.560 hours

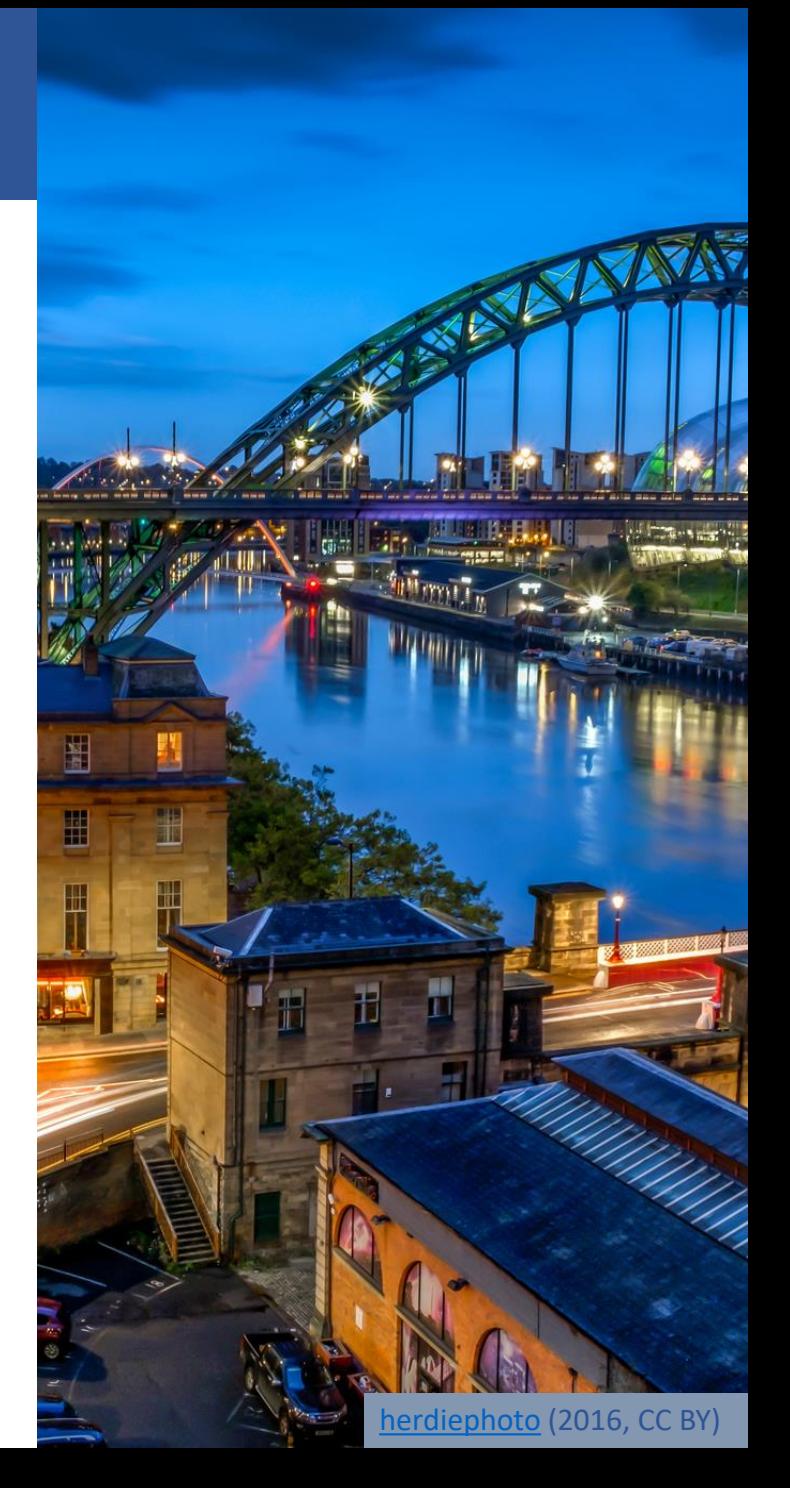

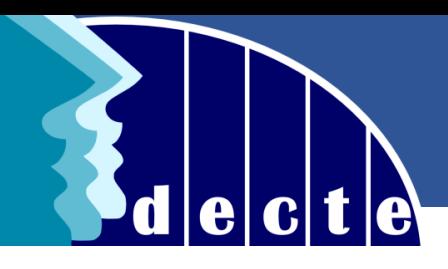

The Diachronic Electronic Corpus of Tyneside English

Combining interviews from 1970s & 1990s with interviews collected by Newcastle University students since 2007

#### Format

- demographic files (speaker info)
- wav/mp3 audio files
- transcriptions: **TEI (P5)-conformant XML files** *a standard for the encoding of electronic texts* (and plain TXT versions)

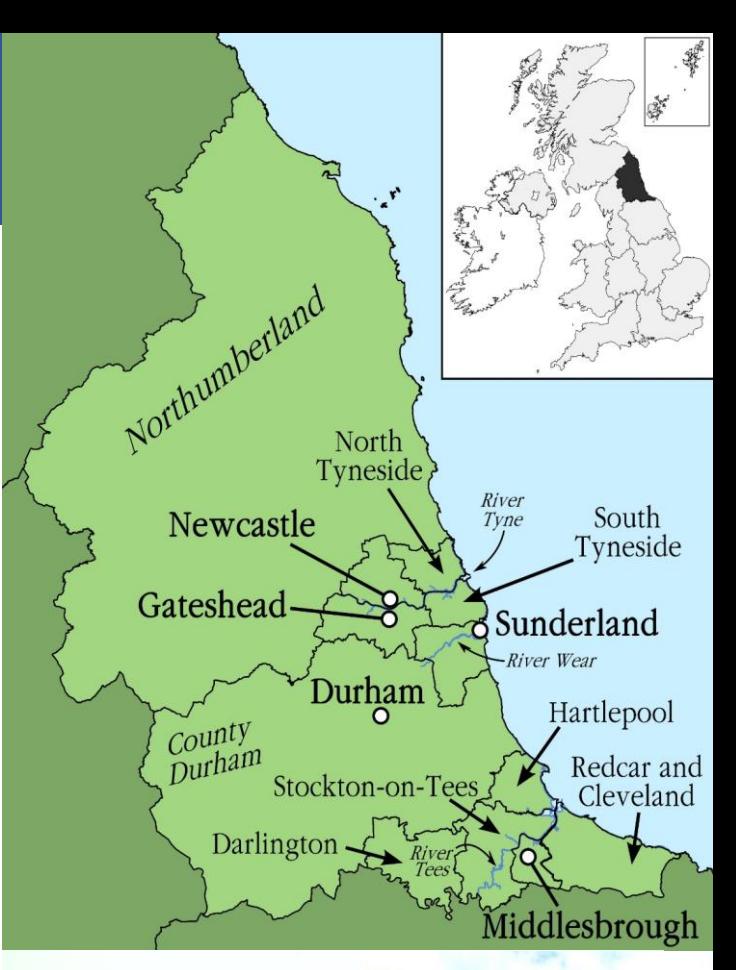

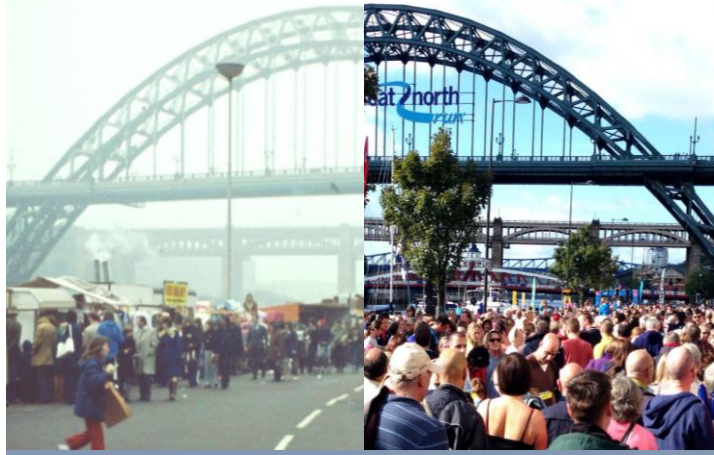

Quayside: 1974, [Colin Smith](http://www.geograph.org.uk/photo/2968515) (CC BY-SA); 2013, [Glen Bowman](https://www.flickr.com/photos/glenbowman/9752697995) (CC BY)

#### Q:\DECTE\_Files\DECTE\_Corpus\_Files\CORPUS\DEC...

Eile Edit Search View Encoding Language Settings Tools Macro Run TextFX Plugins Window ? <mark>. .</mark> . . . . . . . . . . . . . .  $\sim$   $\sqrt{2}$ 

 $\Box$ 

**CR** 

X

 $\gg$ 

 $\hat{ }$ 

**INS** 

#### decten2y07i007.xml

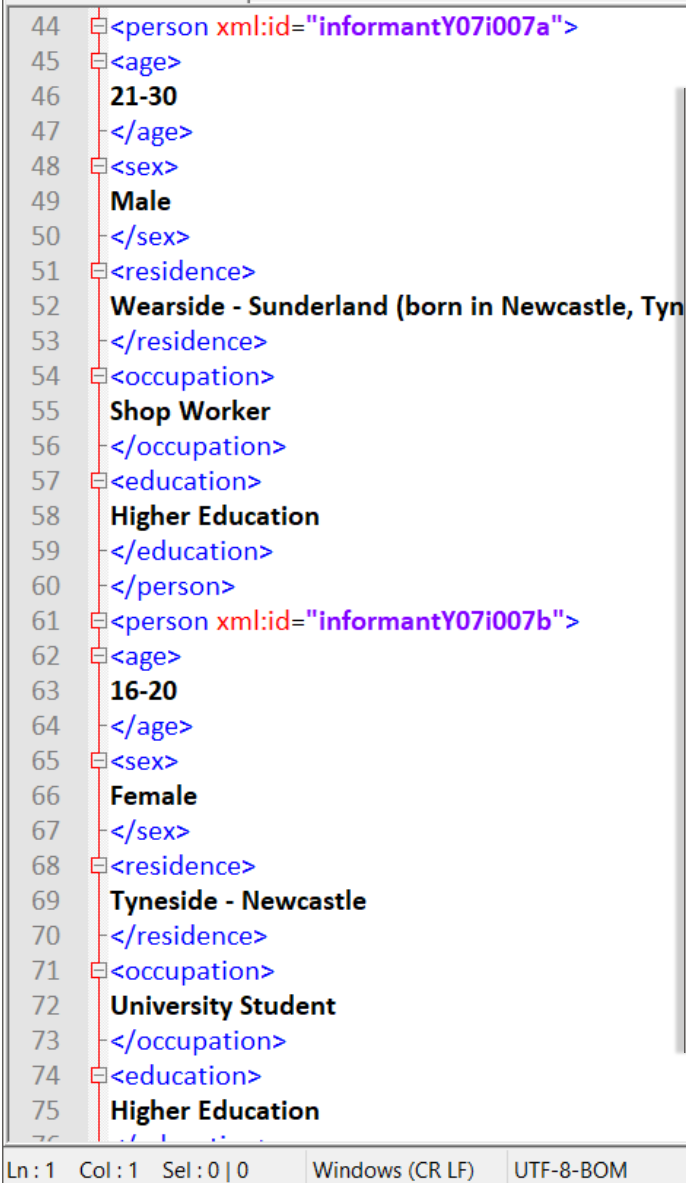

# DECTE TEI XML file

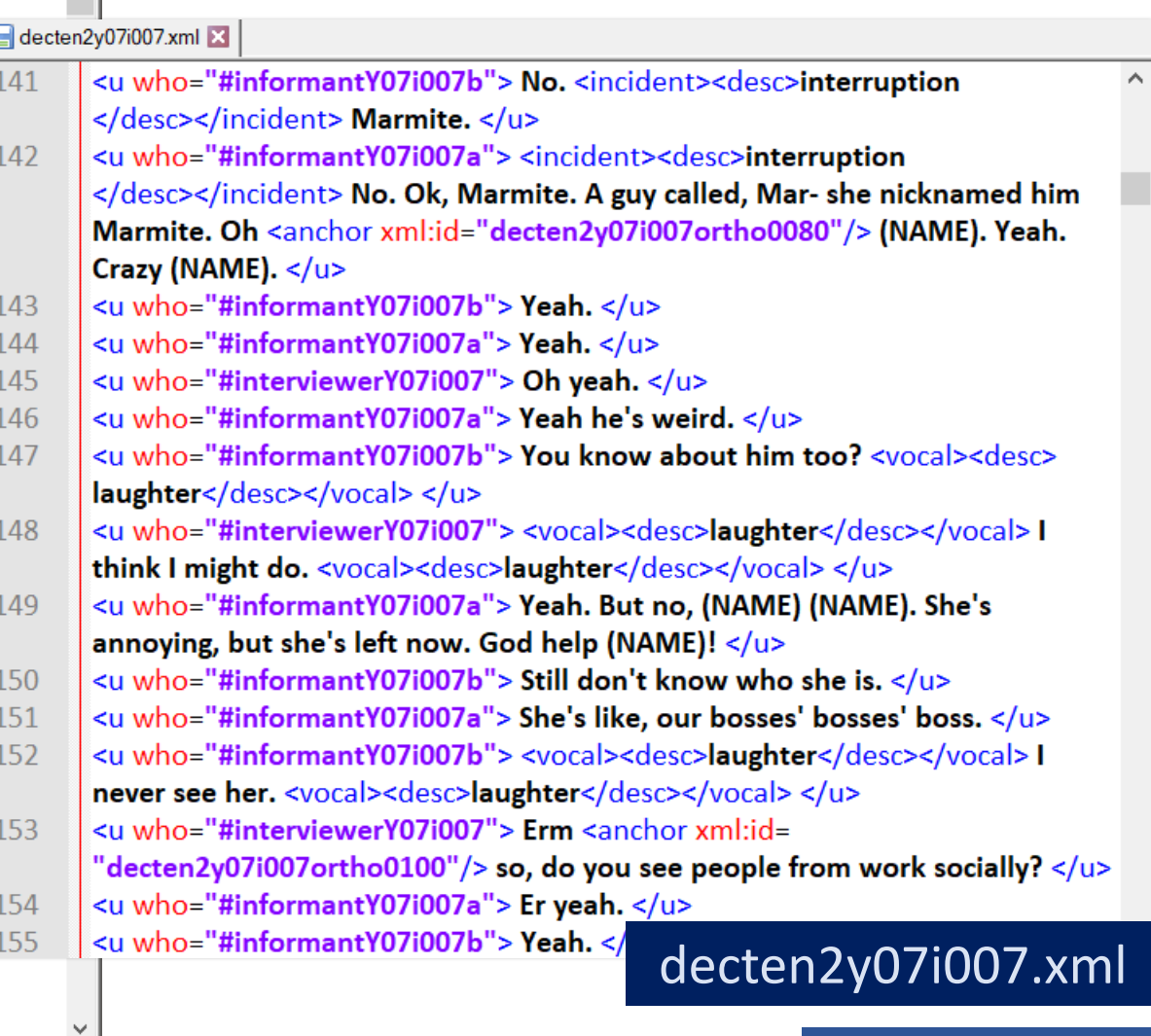

 $\mathbf{d}|\mathbf{e}|\mathbf{c}|\mathbf{t}|\mathbf{e}$ 

2007\_SEL2091\_046

# $\mathbf{C}$ l el

#### Research Project Website and Public Website

![](_page_4_Picture_2.jpeg)

![](_page_4_Picture_3.jpeg)

![](_page_4_Figure_4.jpeg)

**Toon**:<http://research.ncl.ac.uk/decte/toon>

# Public **Website**

![](_page_5_Picture_1.jpeg)

![](_page_6_Picture_0.jpeg)

Preservation and Sustainability

#### Processing

processing the interviews involves *e.g*

- correction of transcription *accuracy/regularity in trans. conventions accuracy as a record of what was said*
- time alignment *aligning points in audio with points in transcription*
- anonymization
- converting into TEI XML format

![](_page_6_Picture_8.jpeg)

el

 $|{\bf C}|$ 

#### 2007\_SEL2091\_040 2017\_SEL2091\_032

had like...places where you could put your coat and stuff and for s... I don-t know (reduced to dunno) what we were doing but I wasn-t involved in it I was just at the wrong place in the wrong time and I got chucked out of there and I wasn-t allowed to be with the girls I got segregated and I got put with the boys...and that..that was that. [07-08/N/YH/8311

[07-08/0/RL] what about when you went to senior school then..well behaved there or? [07-08/0/RL]

[07-08/N/BS/512] We got separated in { em high school. [07-08/N/BS/512]

[07-08/N/YH/831] { Yes (rendered as 'yeah') [07-08/N/YH/831]

[07-08/N/BS/512] There was two sides of the year em. and like you got split into one half and so I didn-t get any em lessons with you until we were a bit older about fifteen or sixteen and then we got--we got Spanish didn-t we and me and Danielle got moved to the front for em..for em..@@ I don-t remem {ber what we were doing [07-08/N/BS/512]

[07-08/N/YH/831]

{Talking. [07-08/N/YH/831] [07-08/N/BS/512] but yes we had to sit like on the teacher'z desk.. {.. right at the very front. [07-08/N/BS/512]

[07-08/N/YH/831] {Yes (rendered as 'yeah') [07-08/N/YH/831]

[07-08/N/YH/831] But used to like you know how when you do listening tests in er Spanish we  $(a)$  used to play with the tape  $(a|a)$  and like rewind it back to the wrong place and stuff and then like put the volume up and. I remember I used to draw p-you know when you used to draw pictures of your teacher. like in the back of your exercise book, I remember I drew a picture of em..our Spanish class Mrs. Wood and she was like always having babies like every other week she was having a baby and I drew a picture of her and like I drew attention to her like her feet and she came round and had a look like she was looking and I thought god she is going to see in the back of my book and it was just as well that I like shut it and like she was 'what are you doing in writing in the back of your exercise book?' and I was like oh my god please do not see that @. [07-08/N/YH/831]

[07-08/N/BS/512] @@...but..but Mr. Jurich he was our Spanish teacher was looking in the the back of my book once because (reduced to 'cause') he was saying we shouldn-t be scribbling in our books and em. I-d written em.. 'M-Mr. Jurich is a freak' in the back of my book but he-d looked on the page before and seen 'Alex is a freak' and it was because (reduced to 'cause') I sat next to Alex and he was going 'Alex is a freak. Helen what are you talking about' and I was like and I got wronged for that but er. there was loads of stuff written

![](_page_7_Picture_123.jpeg)

c. 779 interviews (text & audio) collected between 2007 and 2017 Transcribed by students as DOCX files

![](_page_8_Picture_0.jpeg)

#### File Formats

Batch conversion of files (docx, pdf) to txt [xml]

• *AntFileConverter* (Laurence Anthony) <http://www.laurenceanthony.net/software/antfileconverter>

*docx* or  $pdf \rightarrow txt$ Windows, Mac, Linux; freeware

• *MultiDoc Converter* (Pawel Idzikowski) <http://www.multidoc-converter.com/en/index.html>

 *doc, docx, rtf, odt, epub, htm, html, mht, xml, txt* Windows; freeware

#### 2007\_SEL2091\_040 had like..places where you could put your coat and stuff and for s... I don-t know 2007\_SEL2091\_040--Transcript.txt - Notepad  $\Box$ File Edit Format View Help one time @@ em..in primaryschool again year six the boys we were separate from the boys the girls and the boys were separate and the boys had the cloakroom and the girls had like the shower room where ithad like..places where you could put your coat and stuff and for s... I don-t know(reduced to dunno) what we were doing but I wasn-t involved in it I was just at the wrongplace in the wrong time and I got chucked out of there and I wasn-t allowed to be withthe girls I got segregated and I got put with the boys...and that..that was that. [07-08/N/YH/831][07-08/0/RL] what about when you went to senior school then..well behaved there or? [07-08/0/RL][07-08/N/BS/512] We got separated in{ em high school. [07-08/N/BS/512][07-08/N/YH/831] { Yes (rendered as 'yeah') [07-08/N/YH/831][07-08/N/BS/512] There was two sides of the year em..and like you got split into one half and so I didn-t get any em lessons with you until we were a bit older about fifteen or sixteen and then we got--we got Spanish didn-t we and me and Danielle got moved to the front for em..for em..@@ I don-t remem{ber what we were doing [07-08/N/BS/512][07-08/N/YH/831] {Talking. [07-[07-08/N/BS/512] but yes 08/N/YH/831] we had to sit like on the teacher'z desk..{..right at the very front. [07-08/N/BS/512][07-08/N/YH/831] {Yes (rendered as 'yeah') [07-08/N/YH/831][07-08/N/YH/831] But used to like you know how when you do listening tests in er Spanish we @ used to play with the tape  $@@@$  and like rewind it back to the wrong place and stuff and then like put the volume up and..! remember I

#### Converted from DOCX to TXT with *AntFileConverter*

![](_page_9_Picture_0.jpeg)

#### File Formats

Batch conversion of files (docx, pdf) to txt [xml]

• *AntFileConverter* (Laurence Anthony) <http://www.laurenceanthony.net/software/antfileconverter>

*docx* or  $pdf \rightarrow txt$ Windows, Mac, Linux; freeware

• *MultiDoc Converter* (Pawel Idzikowski) <http://www.multidoc-converter.com/en/index.html>

 *doc, docx, rtf, odt, epub, htm, html, mht, xml, txt* Windows; freeware

![](_page_9_Picture_76.jpeg)

Converted from DOCX to TXT with *AntFileConverter*

![](_page_10_Picture_0.jpeg)

#### File Formats

Batch conversion of files (docx, pdf) to txt [xml]

• *AntFileConverter* (Laurence Anthony) <http://www.laurenceanthony.net/software/antfileconverter>

*docx* or  $pdf \rightarrow txt$ Windows, Mac, Linux; freeware

• *MultiDoc Converter* (Pawel Idzikowski) <http://www.multidoc-converter.com/en/index.html>

 *doc, docx, rtf, odt, epub, htm, html, mht, xml, txt* Windows; freeware

![](_page_10_Picture_76.jpeg)

Converted from DOCX to TXT with *MultiDoc Converter*

![](_page_11_Picture_0.jpeg)

#### File Formats

Batch conversion of files (docx, pdf) to txt [xml]

• *AntFileConverter* (Laurence Anthony) <http://www.laurenceanthony.net/software/antfileconverter>

*docx* or  $pdf \rightarrow txt$ Windows, Mac, Linux; freeware

• *MultiDoc Converter* (Pawel Idzikowski) <http://www.multidoc-converter.com/en/index.html>

 *doc, docx, rtf, odt, epub, htm, html, mht, xml, txt* Windows; freeware

![](_page_11_Picture_8.jpeg)

![](_page_12_Picture_0.jpeg)

#### File Formats

#### Batch conversion of files (docx, pdf) to txt [xml]

• *AntFileConverter* (Laurence Anthony) <http://www.laurenceanthony.net/software/antfileconverter>

*docx* or  $pdf \rightarrow txt$ Windows, Mac, Linux; freeware

• *MultiDoc Converter* (Pawel Idzikowski) <http://www.multidoc-converter.com/en/index.html>

 *doc, docx, rtf, odt, epub, htm, html, mht, xml, txt* Windows; freeware **Converted from HTM to TXT with MultiDoc Converter** 

![](_page_12_Picture_8.jpeg)

Acknowledgements

The DECTE project is of course indebted to the researchers who created the legacy materials that it incorporates:

The recordings from the 1960s-1970s were collected as part of the Tyneside Linguistic Survey by Joan Beal, Anthea Fraser Gupta, Val Jones, John Local, Vince McNeaney, Graham Nixon, John Pellowe and Barbara Strang. ·The 1990s recordings were gathered for the Phonological Variation and Change in Contemporary Spoken English project by Gerry Docherty, Paul Foulkes, Jim Milroy, Lesley Milroy, Penny Oxley, David Walshaw and Dominic Watt.

Between 2000 and 2005, these two collections were digitized and amalgamated as the Newcastle Electronic Corpus of Tyneside English by Will Allen, Joan Beal, Karen Corrigan, Warren Maguire and Hermann Moisl. Full acknowledgements for that project can be found here:

http://research.ncl.ac.uk/necte/acknowledgements.htm

·Since 2007, a great number of undergraduate and postgraduate students have recorded and transcribed interviews for the current stage of the corpus (NECTE2), as part of their studies in the School of English Literature, Language and Linguistics at Newcastle University.

![](_page_12_Picture_136.jpeg)

![](_page_13_Picture_0.jpeg)

#### File Formats

#### Batch conversion of files (docx, pdf) to txt [xml]

#### *Alternatively*

• *WordSmith Tools* (Mike Scott) <http://lexically.net/wordsmith>

> *utility programs inc. Text Converter* single user licence £50 Windows

• *Online HTML scrapers / converters*

#### **WordSmith Tools Manual**

**Lexical Analysis Website** 

Navigation: Utility Programs > Text Converter **Convert format of entire text files** 

To convert a series of whole text files from one format to another, choos

![](_page_13_Picture_66.jpeg)

![](_page_14_Picture_0.jpeg)

![](_page_14_Picture_2.jpeg)

# Corpus Creation – Issues and Tools

![](_page_14_Picture_4.jpeg)

# **TEI (Text Encoding Initiative)** – guidelines for XML markup

#### • <http://www.tei-c.org/index.xml>

'The Text Encoding Initiative (TEI) is a consortium which collectively develops and maintains a standard for the representation of texts in digital form. Its chief deliverable is a set of Guidelines which specify encoding methods for machine-readable texts, chiefly in the humanities, social sciences and linguistics. Since 1994, the TEI Guidelines have been widely used by libraries, museums, publishers, and individual scholars to present texts for online research, teaching, and preservation.'

Software for creating/editing XML files, e.g: **Notepad++** [freeware; see below] **Oxygen**: [https://www.oxygenxml.com](https://www.oxygenxml.com/)

# e

# Mark-up/Tagging

![](_page_15_Picture_2.jpeg)

# Corpus Creation – Issues and Tools

# <Text Encoding Initiative>

SEL2091\_046

#### **TEI (Text Encoding Initiative)** – guidelines for XML markup

![](_page_15_Picture_39.jpeg)

### Mark-up/Tagging

# <Text Encoding Initiative>

#### **TEI (Text Encoding Initiative)** – guidelines for XML markup

**Jane Loraine's Recipe Book (c.1684)** *Manuscript, Print, Digital* module MA students, SELLL Newcastle 2017

[http://janelorraine-recipe.ncl.ac.uk](http://janelorraine-recipe.ncl.ac.uk/)

![](_page_16_Picture_48.jpeg)

![](_page_17_Picture_0.jpeg)

Corpus Creation – Issues and Tools

![](_page_17_Picture_3.jpeg)

#### **TEI (Text Encoding Initiative)** – guidelines for XML markup

The TEI P5 guidelines define XML markup tags that allow us to label / encode various features of a text (i.e. embed information about them within the text), for example:

- **Metadata** (authorship, provenance, encoding rationale...)
- **Physical features** (paper, condition, binding...)
- **Structure** (title, chapter, paragraph, line...)
- **Presentation** (italics, underlined, centered...)
- **Linguistic** (parts of speech)
- **Editorial** (additions, deletions, marginalia, corrections...)
- **Context** (named entities, dates, references...)

![](_page_18_Picture_0.jpeg)

Corpus Creation – Issues and Tools

![](_page_18_Picture_2.jpeg)

#### **TEI (Text Encoding Initiative)** – guidelines for XML markup

Features of TEI XML tags ('elements'):

- Tags come in pairs: a **<start tag>** and a **</closing tag>**
	- The Old English poem <title>Beowulf</title>
	- $\langle p \rangle$ This is a very short paragraph. $\langle p \rangle$
- Tags belong to the words/text they are marking
	- an example of  $\langle$ hi>tmesis $\langle$ hi>, such as absobloodylutely
- Tags can nest within other tags: embedding
	- $\epsilon$  <head> $\epsilon$ q>A week is a long time in politics $\epsilon$ /q> $\epsilon$ /head>
- Tags can also encode **attributes** (and **values** for those attributes)
	- <hi rend="italic">tmesis</hi>

![](_page_19_Picture_0.jpeg)

# Corpus Creation – Issues and Tools

![](_page_19_Picture_3.jpeg)

# **TEI (Text Encoding Initiative)** – guidelines for XML markup

A well-formed TEI XML file consists of: a **<teiHeader>** section and a **<text>** section:

```
<?xml version="1.0" encoding="UTF-8"?>
<TEI xmlns="http://www.tei-c.org/ns/1.0">
    <teiHeader>
        <!--metadata about the text--!>
    </teiHeader>
    <text>
        <!--the text--!>
    \langletext>
</TEI>
```
![](_page_20_Picture_0.jpeg)

![](_page_20_Picture_2.jpeg)

![](_page_20_Picture_3.jpeg)

#### **TEI (Text Encoding Initiative)** – guidelines for XML markup

Example of a minimal <teiHeader> from the TEI P5 Guidelines:

```
<teiHeader>
     <fileDesc>
          <titleStmt>
               <title>Thomas Paine: Common sense, a machine-readable transcript</title>
               <respStmt>
                     <resp>compiled by</resp> <name>Jon K Adams</name>
               </respStmt>
          </titleStmt>
          <publicationStmt><distributor>Oxford Text Archive</distributor></publicationStmt>
          <sourceDesc>
               <bibl>The complete writings of Thomas Paine, collected and edited
               by Phillip S. Foner (New York, Citadel Press, 1945)</bibl>
          </sourceDesc>
     </fileDesc>
</teiHeader>
```
![](_page_21_Picture_0.jpeg)

# Corpus Creation – Issues and Tools

![](_page_21_Picture_3.jpeg)

### **TEI (Text Encoding Initiative)** – guidelines for XML markup

A well-formed **<text>** element will have the following structure (necessary and optional elements):

```
<text>
    <front>
         <!--e.g: title page, preface, contents, etc--!>
    </front>
    <body>
         <!--main body of the text, e.g: chapters, stanzas, scenes … recipes, etc--!>
    </body>
    <back>
         <!--e.g: index, appendix, glossary, bibliography, etc--!>
    </back>
</text>
```
![](_page_22_Picture_0.jpeg)

### Corpus Creation – Issues and Tools

![](_page_22_Picture_3.jpeg)

#### **TEI (Text Encoding Initiative)** – guidelines for XML markup

The elements that can be used to encode the text in the <text> section can be divided into the following four categories:

• **Structural**

e.g. divisions, chapters, lists, headings, paragraphs, tables, line groups, lines, etc.

• **Presentational**

e.g. typographic features like bold, italics, small case, indentations, etc.

• **Contextual**

e.g. identification of names, titles, places, languages, emphasis, etc.

• **Editorial/Analytic**

e.g. annotation, explication, correction, normalization, etc.

![](_page_23_Picture_0.jpeg)

## Corpus Creation – Issues and Tools

![](_page_23_Picture_3.jpeg)

#### **TEI (Text Encoding Initiative)** – guidelines for XML markup

The elements that can be used to encode the text in the <text> section can be divided into the following four categories:

#### • **Structural**

e.g. divisions, chapters, lists, headings, paragraphs, tables, line groups, lines, etc.

- Some elements have their own dedicated tags e.g. <p> *paragraph*, <l> *line*, <head> *heading*, <table>, <list>
- Others can be encoded using **attributes** with appropriate **value** terms e.g. <div type="chapter">, <div type="scene">, <div type="letter">
- Tags can contain multiple **attributes** e.g. <div type="chapter" n="7">

![](_page_24_Picture_0.jpeg)

![](_page_24_Picture_2.jpeg)

# Corpus Creation – Issues and Tools

![](_page_24_Picture_4.jpeg)

# **TEI (Text Encoding Initiative)** – guidelines for XML markup

#### **Contextual markup**:

'Just as we can use TEI to represent the structure of our document, we can use it to define and provide contextual information for things mentioned in the text, like named entities, dates, geographic features, and interpretive information like themes or keywords.'

- *Details of any named entity can be recorded in a list (an 'ography') e.g. in the <br/>back>* of the <text type="editorial\_introduction">
	- <person xml:id="JL"><!--details about Jane Loraine--!></person>
- *References in the main text can then be linked to the information in the 'ography'.*
	- <persName ref="#JL">**Jane Loraine**</persName>

**Dawn Childress, UCLA Library, 2015: <http://dawnchildress.com/daw-tei/#/27>**

![](_page_25_Picture_0.jpeg)

# Mark-up/Tagging

# **Part-of-Speech (POS) Tagging**

• *TagAnt* (Laurence Anthony) <http://www.laurenceanthony.net/software/tagant>

uses *TreeTagger* (Schmid – [link](http://www.cis.uni-muenchen.de/~schmid/tools/TreeTagger/))

Dutch, English, French, German, Italian, Spanish

Windows, Mac, Linux; freeware

#### • *#LancsBox*

<http://corpora.lancs.ac.uk/lancsbox>

also uses TreeTagger

![](_page_25_Picture_75.jpeg)

English, Chinese; Arabic, Catalan, Czech, Danish, Dutch, Finnish, French, German, Italian, Korean, Latin, Mongolian, Portuguese, Romanian, Russian, Slovak, Slovenian, Spanish, Swahili

Windows, Mac, Linux; freeware [automatically POS-tags imported corpora]

![](_page_26_Picture_0.jpeg)

# Mark-up/Tagging

# **Part-of-Speech (POS) Tagging**

• *TagAnt* (Laurence Anthony) <http://www.laurenceanthony.net/software/tagant>

uses *TreeTagger* (Schmid – [link](http://www.cis.uni-muenchen.de/~schmid/tools/TreeTagger/))

Dutch, English, French, German, Italian, Spanish

Windows, Mac, Linux; freeware

#### • *#LancsBox*

<http://corpora.lancs.ac.uk/lancsbox>

also uses TreeTagger

![](_page_26_Picture_79.jpeg)

English, Chinese; Arabic, Catalan, Czech, Danish, Dutch, Finnish, French, German, Italian, Korean, Latin, Mongolian, Portuguese, Romanian, Russian, Slovak, Slovenian, Spanish, Swahili

Windows, Mac, Linux; freeware [automatically POS-tags imported corpora]

![](_page_27_Picture_0.jpeg)

#### Text Editing

Batch find/replace operations: straightforward substitutions or using 'regular expressions'

• Text Editors – e.g. *Notepad++* (Don Ho) [https://notepad-plus-plus.org](https://notepad-plus-plus.org/)

#### Windows; freeware

Portable version at *PortableApps.com*: [https://portableapps.com/apps/development/notepadpp\\_portable](https://portableapps.com/apps/development/notepadpp_portable)

?? Installing Notepad++ on a Mac: [https://mike.kronenberg.org/winebottler-how-to-install](https://mike.kronenberg.org/winebottler-how-to-install-notepad-on-a-mac)notepad-on-a-mac

![](_page_27_Figure_8.jpeg)

![](_page_28_Picture_0.jpeg)

#### Text Editing

Batch find/replace operations: straightforward substitutions or using 'regular expressions'

• Regular Expressions

general/'underspecified' or coded expressions intended to find character string patterns

#### *RegEx Guides / Tutorials*

[http://www.regular-expressions.info](http://www.regular-expressions.info/)

[http://www.rexegg.com](http://www.rexegg.com/)

[https://www.regexbuddy.com](https://www.regexbuddy.com/)

[https://regexone.com](https://regexone.com/)

[http://docs.notepad-plus-plus.org/index.php/Regular\\_Expressions](http://docs.notepad-plus-plus.org/index.php/Regular_Expressions)

<http://www.zytrax.com/tech/web/regex.htm>

![](_page_28_Figure_13.jpeg)

## Text Editing – Regular Expressions: Examples

![](_page_29_Picture_37.jpeg)

Q:\DECTE Files\DECTE Corpus Files\NECTE2\Corpus N2\NECTE2 2007-2017\02 Interview Transcripts\Interview Trans Ėŀ. Line 25: [2015/CM/1820] well it's a pain because you ( $(+R+yu)$ ) leave all of your ( $(+R+u'yu)$ ) friends at the time and obvio Line 232: [2015/CM/1820] yeah like I think at school as well like social groups were playing ((+R+playin)) a bigger part like □ Q:\DECTE\_Files\DECTE\_Corpus\_Files\NECTE2\Corpus\_N2\NECTE2\_2007-2017\02\_Interview\_Transcripts\Interview\_Trans Q:\DECTE Files\DECTE Corpus Files\NECTE2\Corpus N2\NECTE2 2007-2017\02 Interview Transcripts\Interview Trans Line 230: [2015/IN/IP/8115] I was trying ((+R+tryin)) to tell someone what a lemon top was the other day and they {uncle Line 276: [2015/IN/IP/8115] My medic friends are trying ((+R+tryin)) to pick hospitals now and one of them is ((+R+thems □ Q:\DECTE Files\DECTE Corpus Files\NECTE2\Corpus N2\NECTE2 2007-2017\02 Interview Transcripts\Interview Trans Q:\DECTE Files\DECTE Corpus Files\NECTE2\Corpus N2\NECTE2 2007-2017\02 Interview Transcripts\Interview Trans A. Line 28: [2015/ED/3580] and there's (L+ST+there are)) loads of neonle but no Lwouldn't say Lhaye like that level of friend

![](_page_30_Picture_0.jpeg)

# Text Editing – Regular Expressions: Examples

# FIND:  $\langle (\langle (+comm \cdot) + [ ] \{0,1\} ([^{\wedge} \langle ]^{*?}) \rangle ) \rangle$

|Search "\(\(\+comm\+[ ]{0,1}([^\(]+?)\)\)" (704 hits in 131 files)

Q:\DECTE Files\DECTE Corpus Files\NECTE2\Corpus N2\NECTE2 2007-2017\02 Interview Transcripts\Interview Transcripts--TXT (processed)\2012-2017\2013 SEL2091 027--Tran Line 49: [2013/CH/9281] The drinking {\*R=N\*} games the tequila shots everything {\*R=N\*} just get it out of ((realised outta)) our system 'cause we're meeting {\*R=N\*} some girls from Line 76: [2013/CH/9281] Aye mates mingin like she's not very nice ((+comm+ background noise)) [/u] Line 146: [2013/CH/9281] But if the gay persons a {INT} prick then it doesn't matter {INT}  $((+comm + phone$  signal interruption starts))  $[1/4]$ Line 153: [2013/OE/9281] Yeah {pause} I-well I have before but I don't think he m-knew I was being serious when I said it  $((+comm + phon$ e interruption stops)) [/u] Line 173: [2013/OE/9281] Yeah but only 'cause your shagging  $\{R=N^*\}$ guys you  $\{INT\}$  fucking  $\{R=N^*\}\$  ( $\{+comm+background\ noise\}$ ) [/u] Line 243: [2013/CH/9281] Aye B-Basshunter was mint like he was mint he was class {pause} but aye sweatiest night of my life {INT} got started on by the black fella in the er-toilets a Q:\DECTE\_Files\DECTE\_Corpus\_Files\NECTE2\Corpus\_N2\NECTE2\_2007-2017\02\_Interview\_Transcripts\Interview\_Transcripts--TXT\_(processed)\2012-2017\2014\_SEL2091\_003--Trai Line 326: [2014/RC/4318] but obviously out there you get the real stuff bananas were about ((+comm+measuring length out with hands for illustration)) that big what ten centimeti Line 755: [2014/RC/4318] yeah I'm nothing  $\{\text{*R=NG^*}\}\$ like  $((+comm+gesturing to interviewer))$  [/u] Q:\DECTE\_Files\DECTE\_Corpus\_Files\NECTE2\Corpus\_N2\NECTE2\_2007-2017\02\_Interview\_Transcripts\Interview\_Transcripts--TXT\_(processed)\2012-2017\2014\_SEL2091\_004--Trai Line 170: [2014/IN/KB/7215] {!laugh!} {pause} what was your favourite subject at school  $((+comm+interference from informat's foot on recording surface))$   $[/u]$ Line 225: [2014/IN/KB/7215] {!laugh!}  $((+$ comm+interference from informant's foot on recording surface)) did you ever have  $*$ R=Hdrop $*$ } any dodgy ones  $[$ /u] Line 254: [2014/RH/7215] and then in secondary school one one time I remember like walking  $\{\text{*R=N*}\}\$  to school and thinking  $\{\text{*R=N*}\}\$  this is  $(\text{+comm}+interference$  from informant's Line 486: [2014/MJ/7215] ((+comm+informant makes hover craft noise)) ehm there's you see that it like going {\*R=N\*} along as if it's a massive model and then suddenly it'll go all a Line 486: [2014/MJ/7215] ((+comm+informant makes hover craft noise)) ehm there's you see that it like going {\*R=N\*} along as if it's a massive model and then suddenly it'll go all a Q:\DECTE Files\DECTE Corpus Files\NECTE2\Corpus N2\NECTE2 2007-2017\02 Interview Transcripts\Interview Transcripts--TXT (processed)\2012-2017\2014 SEL2091 005--Tran Line 259:  $[2014/OP/RE/6264]$  ( $\left( +$ comm+this is a voice on a video)) go  $[/u]$ Line 260: [2014/OP/AF/6264] ((+comm+this is a voice on a video)) hi {#}Bec thank you for supporting {\*R=N\*} me love {unclear} [/u] Q:\DECTE\_Files\DECTE\_Corpus\_Files\NECTE2\Corpus\_N2\NECTE2\_2007-2017\02\_Interview\_Transcripts\Interview\_Transcripts--TXT\_(processed)\2012-2017\2014\_SEL2091\_007--Tran Line 397: [2014/SK/4583] seventeenth {unclear} ((+comm+ informant's phone vibrate goes off)) [/u] Line 425:  $[2014/SK/4583]$  {unclear}  $((+comm+informants overlapping))$  [/u] Q:\DECTE\_Files\DECTE\_Corpus\_Files\NECTE2\Corpus\_N2\NECTE2\_2007-2017\02\_Interview\_Transcripts\Interview\_Transcripts--TXT\_(processed)\2012-2017\2014\_SEL2091\_012--Tran Line 172: [2014/AS/3956] oh I got a skiing {\*R=N\*} one and sewing {\*R=N\*} not that I can sew and I think it was like cooking {\*R=N6\*} ((+comm+informant's mobile goes off)) and sti Line 275: [2014/AS/3956] I used to go and visit one of my best friends she did ehm physiotherapy at Leeds University and whenever I used to go down there it was very much like ki Line 292: [2014/AI/3956] honestly I just I do so many dumb ass things when I'm drunk I don't do anything {\*R=N\*} massively regrettable I don't think unless like I've said something Q:\DECTE\_Files\DECTE\_Corpus\_Files\NECTE2\Corpus\_N2\NECTE2\_2007-2017\02\_Interview\_Transcripts\Interview\_Transcripts--TXT\_(processed)\2012-2017\2014\_SEL2091\_013--Trai Line 35: [2014/GD/4936] oh my God I love it you got to  $(*$ R=gotta\*} sleepover  $((+comm+informant \, \text{sings this}))$  I love it  ${NN}$  it's still on now [/u] Q:\DECTE\_Files\DECTE\_Corpus\_Files\NECTE2\Corpus\_N2\NECTE2\_2007-2017\02\_Interview\_Transcripts\Interview\_Transcripts--TXT\_(processed)\2012-2017\2014\_SEL2091\_017--Tran

#### ((+comm+ background noise)) ((+comm+informant makes hover craft noise))

![](_page_31_Picture_0.jpeg)

# Text Editing – Regular Expressions: Examples

# FIND:  $((a-z)*?)(o[uw])([a-z]*?) \setminus (\langle [ \setminus + ]\{0,1\}R[\setminus + ]\{0,1\} [ ]\{0,1\} \setminus 1oo\{3\} )$

[/earch " ([a-z]\*?)(o[uw])([a-z]\*?) \(\([\+]{0,1}R[\+]{0,1}[ ]{0,1}\1oo\3\)\)" (83 hits in 11 files

Q:\DECTE Files\DECTE Corpus Files\NECTE2\Corpus N2\NECTE2 2007-2017\02 Interview Transcripts\Interview Transcripts--TXT (processed)\2012-2017\201 Line 326: [2014/DT/4870] right out ((+R+oot)) {INT} legend [/u]

Q:\DECTE\_Files\DECTE\_Corpus\_Files\NECTE2\Corpus\_N2\NECTE2\_2007-2017\02\_Interview\_Transcripts\Interview\_Transcripts--TXT\_(processed)\2012-2017\201 Line 280: [2014/MR/2981] {llaugh!} I've played him a thousand ( $(H+thoosand)$ ) times {l/laugh!} [/u]

Line 286: [2014/MR/2981] yeah we did and one day I was at th- at the baths and we were stood by this horrible woman who used to take us for swimming {\*R= Q:\DECTE\_Files\DECTE\_Corpus\_Files\NECTE2\Corpus\_N2\NECTE2\_2007-2017\02\_Interview\_Transcripts\Interview\_Transcripts--TXT\_(processed)\2012-2017\201 Line 278: [2014/AC/5982] nah I'll do my {\*R=me\*} get my {\*R=me\*} degree out ((+R+oot)) the way and then er and then see what it's like but nor it's good I like

Line 508: [2014/AC/5982] I'll ((+R+al)) be about ((+R+aboot)) twenty-four {INT} when I finish [/u]

Line 611: [2014/AC/5982] he {\*R=Hdrop\*} was only about ((+R+aboot)) like my height though wasn't ((+R+wan)) he {\*R=Hdrop\*} [/u]

Q:\DECTE\_Files\DECTE\_Corpus\_Files\NECTE2\Corpus\_N2\NECTE2\_2007-2017\02\_Interview\_Transcripts\Interview\_Transcripts--TXT\_(processed)\2012-2017\201 Line 22: [2014/RD/2728] but they would put bits in instead ((+R+insteed)) of ((+R+uh)) you didn't sit and if there was a bit missing {\*R=N\*} yee didn't sit and kni Line 58: [2014/RD/2728] well it's not ((+R+no)) it's not ((+R+no)) tourists it's the ones that's ((+ST+that have)) come here to brought all the houses ((+R+hooses)) Line 60:  $[2014/RD/2728]$  the locals cannot  $\{*R =$ cannit $*$ } get a house  $((+R + h$ oose)) now [/u]

Line 69: [2014/RW/2728] and there's ((+ST+there are)) no jobs nat {INT} not unless they're cleaning {\*R=N\*} holiday houses ((+R+hooses)) {llaugh!} [/u] Line 136: [2014/RD/2728] it's died out  $((+R+oot))$  and aall now {laugh!} [/u]

Line 173: [2014/RD/2728] that's if he happened to get ower and get drowned {\*R=drooned\*} and they found ((+R+foond)) his body {!laugh!} [/u]

Line 201: [2014/RD/2728] aye used to cut the feet cut the feet off the bairns socks when when they were worn out ((+R+oot)) and and keep {!laugh!} their you k Line 217: [2014/RW/2728] when the when we first got the oil skin trousers ((+R+troosers)) you know wi the  $\#$ Trot got them and {llaugh!} he wasn't impressed Line 237: [2014/RW/2728] we used to go to ((+R+tu)) the North East Bank which was about ((+R+aboot)) five hours away [/u]

Line 252: [2014/RD/2728] well it was a plastic cup {lcough!} a little toy camel they were gutting {\*R=N\*} the fish and the fish had swallowed the plastic toy the of Line 252: [2014/RD/2728] well it was a plastic cup {!cough!} a little toy camel they were gutting {\*R=N\*} the fish and the fish had swallowed the plastic toy the of Line 252: [2014/RD/2728] well it was a plastic cup {!cough!} a little toy camel they were gutting {\*R=N\*} the fish and the fish had swallowed the plastic toy the of Line 258: [2014/RW/2728] aye {#}Roma will ((+R+Roma'll)) still have it in the house ((+R+hoose)) Aa bet {llaugh!} [/u]

Line 280: [2014/RD/2728] well yes Aa watched it a bit but er Aa mean the ones that's coming {\*R=N\*} on now most of them have ((+R+thems)) been on but er t Line 282: [2014/RW/2728] oh that's er that's a bit of acting {\*R=NG\*} that and when the when the you see the water {INT} on the wheelhouse ((+R+wheelhoose Line 310: [2014/RD/2728] in Newfoundland for of course that's into Canada farther north again they did an awful ((+R+aawful)) lot of {\*R=lotta\*} cod and herrin

# house ((+R+hoose)) out ((+R+oot)) found ((+R+foond))

# $\mathbf{e}$

# Text Editing – Regular Expressions: Examples

FIND:  $/([a-z\{-]+? )$ 

# REPLACE: \U\1

#### ca01.txt - Notepad

#### $\Box$  ca01.txt - Notepad

File Edit Format View Help The/at Fulton/np-tl ( Friday/nr an/at investigation/nr election/nn produced/vbd "/" irregularities/nns took/vbd plad in/in term-end/nn presentmen Committee/nn-tl ,/, which/wdt election/nn ,/, "/" deserves/vl the/at City/nn-tl of/in-tl Atlanta which/wdt the/at election/nn September-October/np term/r by/in Fulton/np-tl Superior/ji-tl to/to investigate/vb reports/nr in/in the/at hard-fought/jj prim Mayor-nominate/nn-tl Ivan/np

#### File Edit Format View Help

The AT Fulton NP-TL County NN-TL Grand JJ-TL Jury NN-TL said VBD Friday NR an AT investigation NN of IN Atlanta's/np\$ recent JJ primary NN election NN produced VBD "/" no AT evidence NN "/" that CS any DTI irregularities NNS took VBD place NN ./. The AT jury NN further RBR said VBD in IN term-end NN presentments NNS that CS the\_AT City\_NN-TL Executive\_JJ-TL Committee\_NN-TL ,/, which\_WDT had HVD over-all JJ charge NN of IN the AT election NN ,/, "/" deserves VBZ the AT praise NN and CC thanks NNS of IN the AT City NN-TL of IN-TL Atlanta NP-TL "/" for IN the AT manner NN in IN which WDT the AT election NN was BEDZ conducted VBN./. The AT September-October NP term NN jury NN had HVD been BEN charged VBN by IN Fulton NP-TL Superior JJ-TL Court NN-TL Judge NN-TL Durwood NP Pye NP to TO investigate VB reports NNS of IN possible JJ "/" irregularities\_NNS "/" in\_IN the\_AT hard-fought\_JJ primary\_NN which\_WDT was\_BEDZ won\_VBN by\_IN Mayor-nominate\_NN-TL Ivan\_NP

handful/nn of/in such/jj reports/nns was/bedz received/vbn "/", , the/at

Brown Corpus (Francis and Kucera 1964; https://archive.org/details/BrownCorpus)

 $\times$ 

 $\Box$ 

![](_page_33_Picture_1.jpeg)

#### **Text Analysis Software**

- *AntConc* (Anthony; <http://www.laurenceanthony.net/software/antconc>) KWIC Concordances; Wordlists; Collocates; Clusters/N-grams; Keywords Windows, Mac, Linux; freeware
- *#LancsBox* (Brezina, McEnery, Wattam; [http://corpora.lancs.ac.uk/lancsbox\)](http://corpora.lancs.ac.uk/lancsbox) KWIC Concordances; 'Whelk' and 'Words' (freq, dispersion, keywords); GraphColl (listing and visualization of collocations and colligations) Windows, Mac, Linux; freeware
- *Wordsmith Tools* (Scott;<http://www.lexically.net/wordsmith>) Concord (KWIC Concordances); Wordlist; Keywords; *utility programs* Windows; single user licence £50

![](_page_34_Picture_0.jpeg)

#### **Wordsmith Tools**

J.

![](_page_34_Picture_15.jpeg)

 $4,3$ <br> $4,6$ <br> $5,6$ <br> $5,4$ <br> $4,7$ <br> $4,7$ <br> $4,7$ <br> $4,8$ <br> $3,7$ <br> $3,7$ 

 $4,4,2$ <br> $4,2$ <br> $1,4$ <br> $3,6$ <br> $4,6$ <br> $4,1$ <br> $4,7$ <br> $3,7$ <br> $3,7$ <br> $5,5$ <br> $5,6$ 

![](_page_35_Picture_57.jpeg)

#### **Wordsmith Tools**

![](_page_36_Picture_0.jpeg)

 $\vert$ e

#### **Wordsmith Tools**

![](_page_36_Picture_13.jpeg)

![](_page_37_Picture_0.jpeg)

![](_page_37_Picture_12.jpeg)

#### **Wordsmith Tools**

#### **#LancsBox**

 $\mathbf{e}$ 

 $|C|$ 

IA

#LancsBox v 3.0.2  $\Box$ X. **KWIC** Whelk GraphColl Words Text Corpora KWI... X 凹 Search 177 **Display Text** Search Term Geordie Occurrences Corpus Corpus 1 Context<sup>7</sup> **Texts 53/161**  $\mathbf{v}$  $(2.75)$ Index File Left Node **Right** decten1pvc14 Tonques everybody knows about it that's a Geordie and went to s live in Spital ∧ decten1tlsq01 ves with with the bits of real Geordie comes out now and again yes yes lз decten1tlsq08 something to somebody they still pick the Geordie a lot of people do if you l4 decten1tlsq0{ way or something they say you're a the Newcastle Gateshead area ah no but Geordie 5 accent with living up here ehm I'd decten1tlsq11 really because eh you never notice a Geordie 16 decten1tlsg11 like that get good money naturally their Geordie accent's starting to go a bit because 17 decten1tlsq11 no to me that's more Scottish than Geordie no not often kep to catch yeah ls decten1tlsq11 ave ave couldn't say well I'm a Geordie me like ave ave ave mm oh lя Tees for the news and they're talking decten1tlsq1+ Geordie and it sounds funny you know and l1 n decten1tlsq1+ over with a lot of eh like Geordie a bit you know but it just 11 decten1tlsq16 she was Welsh or something and she's find mind fly bill well men head Geordie 12 decten1tlsq1{ do ehm I don't really talk very Geordie suppose I say it myself you know 13 decten1tlsq1{ you know suppose I thought it was Geordie the way I talked but they said 14 decten1tlsq1{ makes me cringe yes I I like songs mind I like to hear them Geordie 15 decten1tlsq1{ eh songs but I don't like the Geordie voice very few and far between I l1 R decten1tlsg16 my mother we don't talk eh real Geordie you never hear we talk you know 17 decten1tlsq16 now you see her husband talks is Geordie and this lady always talks like that 18 decten1tlsq1; I've been off over twelve month yes Geordie no I can't say I do well l1 9 decten1tlsq1; he's been well sozzled see it's all Geordie slang up here you see fourteen well 20 decten1tlsg19 understand them but if they put a Geordie on the Londoners wouldn't understand him see 21 decten1tlsg20 up am I giving all the standard answers I don't mind well I wouldn't Geordie 22 decten1tlsq20 that I was worried about having a accent I like accents I think they're Geordie l23 decten1tlsa21 but I wouldn't say you spoke broad Geordie yes I think so because people from 24 decten1tlsq21 programme he's never on the telly though Thompson years ago on here on the Geordie 25 decten1tlsq21 he was what you called a real Geordie well I didn't think I was a  $\checkmark$ ba docton1tleg21 Lake think we earned Conrain until wont on one of those

**Filtering complete** 

 $\overline{|\Sigma| |\Omega| |\sharp|}$ 

**AAA** 

#### **#LancsBox**

 $\mathbf{e}$ 

 $|C|$ 

IA

#LancsBox v 3.0.2  $\Box$ X. **KWIC** Whelk GraphColl Words Text Corpora KWI... X 凹 Search 177 **Display Text** Search Term Geordie Occurrences Corpus Corpus 1 Context<sup>7</sup> **Texts 53/161**  $\mathbf{v}$  $(2.75)$ Index File Left Node **Right** decten1pvc14 Tonques everybody knows about it that's a Geordie and went to s live in Spital ∧ decten1tlsq01 ves with with the bits of real Geordie comes out now and again yes yes lз decten1tlsq08 something to somebody they still pick the Geordie a lot of people do if you l4 decten1tlsq0{ way or something they say you're a the Newcastle Gateshead area ah no but Geordie 5 accent with living up here ehm I'd decten1tlsq11 really because eh you never notice a Geordie 16 decten1tlsg11 like that get good money naturally their Geordie accent's starting to go a bit because 17 decten1tlsq11 no to me that's more Scottish than Geordie no not often kep to catch yeah ls decten1tlsq11 ave ave couldn't say well I'm a Geordie me like ave ave ave mm oh lя Tees for the news and they're talking decten1tlsq1+ Geordie and it sounds funny you know and l1 n decten1tlsq1+ over with a lot of eh like Geordie a bit you know but it just 11 decten1tlsq16 she was Welsh or something and she's find mind fly bill well men head Geordie 12 decten1tlsq1{ do ehm I don't really talk very Geordie suppose I say it myself you know 13 decten1tlsq1{ you know suppose I thought it was Geordie the way I talked but they said 14 decten1tlsq1{ makes me cringe yes I I like songs mind I like to hear them Geordie 15 decten1tlsq1{ eh songs but I don't like the Geordie voice very few and far between I l1 R decten1tlsg16 my mother we don't talk eh real Geordie you never hear we talk you know 17 decten1tlsq16 now you see her husband talks is Geordie and this lady always talks like that 18 decten1tlsq1; I've been off over twelve month yes Geordie no I can't say I do well l1 9 decten1tlsq1; he's been well sozzled see it's all Geordie slang up here you see fourteen well 20 decten1tlsg19 understand them but if they put a Geordie on the Londoners wouldn't understand him see 21 decten1tlsg20 up am I giving all the standard answers I don't mind well I wouldn't Geordie 22 decten1tlsq20 that I was worried about having a accent I like accents I think they're Geordie l23 decten1tlsa21 but I wouldn't say you spoke broad Geordie yes I think so because people from 24 decten1tlsq21 programme he's never on the telly though Thompson years ago on here on the Geordie 25 decten1tlsq21 he was what you called a real Geordie well I didn't think I was a  $\checkmark$ ba docton1tleg21 Lake think we earned Conrain until wont on one of those

**Filtering complete** 

 $\overline{|\Sigma| |\Omega| |\sharp|}$ 

**AAA** 

![](_page_40_Picture_0.jpeg)

![](_page_40_Picture_15.jpeg)

![](_page_40_Picture_16.jpeg)

![](_page_40_Picture_5.jpeg)

![](_page_41_Picture_0.jpeg)

#### **#LancsBox**

![](_page_41_Picture_10.jpeg)

# $\mathbf{e}$  $|C|$ le

# Corpus Analysis: a few examples

#### *Aside*

• 'transparent' filenames are usually a good idea (information/labels going from general to specific)

2012\_SEL2091\_060\_Transcript.txt 2012\_SEL2091\_061\_Transcript.txt 2012\_SEL2091\_062\_Transcript.txt 2012\_SEL2091\_063\_Transcript.txt 2012\_SEL2091\_064\_Transcript.txt 2012\_SEL2091\_065\_Transcript.txt 2012\_SEL2091\_066\_Transcript.txt 2012\_SEL2091\_067\_Transcript.txt 2012\_SEL2091\_068\_Transcript.txt 2012\_SEL2091\_069\_Transcript.txt 2012\_SEL2091\_070\_Transcript.txt 2012\_SEL2091\_071\_Transcript.txt 2012\_SEL2091\_072\_Transcript.txt 2012\_SEL2091\_073\_Transcript.txt 2012\_SEL2091\_074\_Transcript.txt ■ 2012\_SEL2091\_075\_Transcript.txt 2012\_SEL2091\_076\_Transcript.txt 2012\_SEL8163\_001\_Transcript.txt 2012\_SEL8163\_002\_Transcript.txt 2012 SEL8163 003 Transcript.txt 2012\_SEL8163\_004\_Transcript.txt 2012 SEL8163 005 Transcript.txt 2012 SEL8163\_006\_Transcript.txt 2012\_SEL8163\_007\_Transcript.txt 2013\_SEL2091\_001\_Transcript.txt 2013\_SEL2091\_002\_Transcript.txt 2013\_SEL2091\_003\_Transcript.txt 2013\_SEL2091\_004\_Transcript.txt 2013\_SEL2091\_005\_Transcript.txt 2013\_SEL2091\_006\_Transcript.txt 2013\_SEL2091\_007\_Transcript.txt 2013\_SEL2091\_008\_Transcript.txt ■ 2013\_SEL2091\_009\_Transcript.txt 2013\_SEL2091\_010\_Transcript.txt 2013\_SEL2091\_011\_Transcript.txt 2013\_SEL2091\_012\_Transcript.txt 2013\_SEL2091\_013\_Transcript.txt 2013\_SEL2091\_014\_Transcript.txt 2013\_SEL2091\_015\_Transcript.txt 2013\_SEL2091\_016\_Transcript.txt

2013\_SEL2091\_017\_Transcript.txt 2013\_SEL2091\_018\_Transcript.txt ■ 2013\_SEL2091\_019\_Transcript.txt 2013\_SEL2091\_020\_Transcript.txt 2013\_SEL2091\_021\_Transcript.txt 2013\_SEL2091\_022\_Transcript.txt 2013\_SEL2091\_023\_Transcript.txt 2013\_SEL2091\_024\_Transcript.txt 2013\_SEL2091\_025\_Transcript.txt 2013\_SEL2091\_026\_Transcript.txt 2013\_SEL2091\_027\_Transcript.txt 2013\_SEL2091\_028\_Transcript.txt 2013\_SEL2091\_029\_Transcript.txt 2013\_SEL2091\_030\_Transcript.txt 2013\_SEL2091\_031\_Transcript.txt 2013 SEL2091 032 Transcript.txt 2013\_SEL2091\_033\_Transcript.txt 2013\_SEL2091\_034\_Transcript.txt 2013\_SEL2091\_035\_Transcript.txt 2013\_SEL2091\_036\_Transcript.txt

D-N2=decten2y10i005b=F=15-20=19.txt D-N2=decten2y10i006a=M=21-30=22.txt D-N2=decten2y10i006b=M=21-30=22.txt D-N2=decten2y10i007a=M=15-20=19.txt D-N2=decten2y10i007b=M=15-20=19.txt D-N2=decten2y10i008a=F=15-20=19.txt D-N2=decten2y10i008b=F=15-20=19.txt D-N2=decten2y10i009a=M=41-50=43.txt D-N2=decten2y10i009b=M=51-60=53.txt D-N2=decten2y10i010a=F=51-60=52.txt D-N2=decten2y10i010b=M=51-60=53.txt D-N2=decten2y10i011a=M=15-20=19.txt D-N2=decten2y10i011b=F=15-20=20.txt

# $\mathbf{d}|\mathbf{e}|\mathbf{c}|\mathbf{t}|\mathbf{e}$

# Corpus Analysis: a few examples

#### **YES / YEAH / AYE / YEP AntConc**

![](_page_43_Picture_17.jpeg)

![](_page_44_Picture_0.jpeg)

**YES / YEAH / AYE / YEP**

#### Corpus Analysis: a few examples

#### 1970s: 6146 tokens 1990s: 3413 tokens 2000s: 55157 tokens

![](_page_44_Picture_26.jpeg)

YES / YEAH / AYE

 $\mathbf{d}|\mathbf{e}|\mathbf{c}|\mathbf{t}|\mathbf{e}$ 

![](_page_45_Picture_12.jpeg)

![](_page_46_Picture_0.jpeg)

**YES / YEAH / AYE / YEP**

#### **YES, 1970s-2000s**

![](_page_46_Figure_4.jpeg)

![](_page_47_Picture_0.jpeg)

**YES / YEAH / AYE / YEP**

#### **YES in the 2000s (speaker age)**

![](_page_47_Figure_4.jpeg)

![](_page_48_Picture_0.jpeg)

**YES / YEAH / AYE / YEP**

#### **YES in the 2000s (speaker sex)**

![](_page_48_Figure_4.jpeg)

![](_page_49_Picture_0.jpeg)

- Centre for Corpus Research. *Introduction to Corpus investigative techniques*. University of Birmingham <http://www.birmingham.ac.uk/research/activity/corpus/publications/introduction-corpus-investigative-techniques.aspx>
	- inc. Unit  $2$  compiling a corpus, Unit  $3$  available corpora / software
- CoRD: *Corpus Resource Database*. Varieng, University of Helsinki <http://www.helsinki.fi/varieng/CoRD/index.html>
	- inc. Corpus Finder (search by characteristics: spoken v. written, etc)
- Dillon, George. *Corpus Resources*. University of Washington. <http://courses.washington.edu/englhtml/engl560/corplingresources.htm>
- Linguist List, *Web Resource Listings: Texts and Corpora* <http://linguistlist.org/sp/GetWRListings.cfm?wrtypeid=1>
- Linguist List, *Software Related to Text/Corpus Linguistics* <http://linguistlist.org/sp/SearchWRListing-action.cfm?subclassid=7223&SearchType=LF&WRTypeID=2>

![](_page_50_Picture_0.jpeg)

- List of Corpora and Databases. Dept. of Language and Linguistic Science. University of York. <https://www.york.ac.uk/language/current/resources/corpora>
- OLAC: Open Language Archives Community. <http://www.language-archives.org/archives>
- Smith, Jen. Lexical Databases and Corpora. UNC Chapel Hill. <https://www.unc.edu/~jlsmith/lex-corp.html>
- UCREL: University Centre for Computer Corpus Research on Language. Lancaster University. [http://ucrel.lancs.ac.uk](http://ucrel.lancs.ac.uk/)
- Wynne, Martin (ed.). 2004. *Developing Linguistic Corpora: a Guide to Good Practice*. AHDS / OTA (Oxford Text Archive). <https://ota.ox.ac.uk/documents/creating/dlc/index.htm>
- Xiao, Richard (<http://www.lancaster.ac.uk/staff/xiaoz>). *Well-known and influential corpora: A survey*.

[http://www.lancaster.ac.uk/staff/xiaoz/papers/corpus%20survey.htm](http://www.lancaster.ac.uk/staff/xiaoz/papers/corpus survey.htm)

# Useful Links: Tutorials

![](_page_51_Picture_1.jpeg)

#### **AntConc**

- Laurence Anthony's YouTube Channel <https://www.youtube.com/user/AntlabJPN>
- Monika Bednarek's YouTube Channel <https://www.youtube.com/channel/UC3HWqIdtJZpisxSiUZL0oKQ>
- Heather Froehlich Getting Started with AntConc <https://hfroehli.ch/workshops/getting-started-with-antconc>
- Heather Froehlich Corpus Analysis with AntConc <https://programminghistorian.org/lessons/corpus-analysis-with-antconc>

#### **AntConc and Wordsmith Tools**

• Dawn Knight – Corpus Linguistics Exercises <https://sites.google.com/site/clexercises/antconc>

#### **LancsBox**

PDF guide and videos:<http://corpora.lancs.ac.uk/lancsbox/help.php>

![](_page_52_Picture_0.jpeg)

# Select Bibliography

- Adolphs, Svenja and Ronald Carter. 2013. *Spoken Corpus Linguistics: From Monomodal to Multimodal*. London: Routledge.
- Baker, Paul. 2010. *Sociolinguistics and Corpus Linguistics*. Edinburgh: Edinburgh University Press.
- Baker, Paul, Andrew Hardie and Tony McEnery. 2006. *A Glossary of Corpus Linguistics*. Edinburgh: Edinburgh University Press.
- Beal, Joan C., Karen P. and Hermann Moisl (eds). 2007. *Creating and Digitizing Language Corpora, Volume 1: Synchronic Databases*. Houndmills: Palgrave.
- Beal, Joan C., Karen P. and Hermann Moisl (eds). 2007. *Creating and Digitizing Language Corpora, Volume 2: Diachronic Databases*. Houndmills: Palgrave.
- Corrigan, Karen P. and Adam Mearns (eds). 2016. *Creating and Digitizing Language Corpora, Volume 3: Databases for Public Engagement*. Houndmills: Palgrave.
- McEnery, Tony and Andrew Hardie. 2012. *Corpus Linguistics: Method, Theory and Practice*. Cambridge: Cambridge University Press.
- McEnery, Tony, Richard Xiao and Yukio Tono. 2006. *Corpus-Based Language Studies: An advanced resource book*. London: Routledge. companion website: <http://cw.routledge.com/textbooks/0415286239>
- O'Keeffe, Anne and Michael McCarthy (eds). 2010. *The Routledge Handbook of Corpus Linguistics*. London: Routledge.